## **Table of Contents**

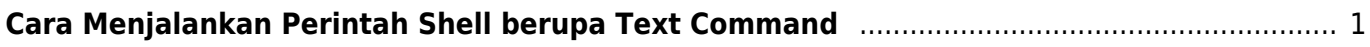

## <span id="page-2-0"></span>**Cara Menjalankan Perintah Shell berupa Text Command**

Bagaimana cara menjalankan perintah shell berupa text yang tersimpan didalam string? cukup lakukan dengan

eval "\$command"

From: <https://www.pusathosting.com/kb/> - **PusatHosting Wiki**

Permanent link: **<https://www.pusathosting.com/kb/linux/bash/execute-bash-command-stored-as-a-string>**

Last update: **2022/12/14 00:10**

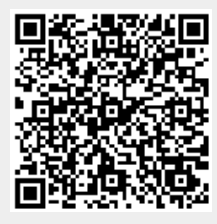